SSH Server +ключ Activation Key Скачать For PC [Updated] 2022

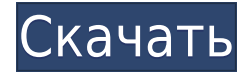

## **SSH Server Crack + (LifeTime) Activation Code Download 2022**

Подробное описание можно найти на сайте автора. Загружаемый файл включает текстовый файл с инструкциями по установке, а также файл конфигурации для установки. Кроме того, есть две примерные конфигурации: одна для FTP на основе метода прямого подключения, а другая для SSH. Инструкции по установке состоят из подробных шагов, которые должен выполнить пользователь, а файл конфигурации включает все настраиваемые параметры, которые были созданы автоматически. Автор описывает программу следующим образом: «SSHсервер: это сервер, который позволит вам легко, безопасно и автоматически выполнять соединения SSH (Secure SHell). Он поддерживает протокол 2.0, использует самые распространенные шифры и позволяет одновременно открывать до 100 хостов. Он также позволяет вам управлять сеансами серверов, выполнять безопасное туннелирование TCP и имеет интерактивную оболочку». Главное окно приложения довольно простое и имеет интерфейс с вкладками, который включает следующие разделы: Общий Журнал Серверы и хосты Шифры Пользователи и сеансы Запуск и выключение Движение общие настройки Он включает в себя поле пароля для пользователя и список команд для различных разделов сервера. Вкладка «Журнал» позволяет пользователю просматривать список записей, которые использовались во время сеанса. Раздел серверов Он включает в себя список работающих серверов, а также список доступных серверов (как будет видно при запуске ssh). По умолчанию список хостов пуст. Опции разделены на пять подгрупп: список работающих серверов хозяева список хостов или сетевых групп сеансы на хосте список пользователей Настройки шифрования Раздел «Шифры» содержит список доступных шифров на выбор. Хотя значения по умолчанию могут выглядеть как любой другой шифр, поведение такое же, как и у других. Раздел серверов Он включает в себя все доступные серверы, включая количество подключенных пользователей и текущий сеанс пользователя. В дополнение к данным, отображаемым по умолчанию, программа отображает имена хостов пользователей, электронную почту, текущий хост и некоторые другие параметры. Хосты делятся на домашние, рабочие и общедоступные серверы. Также показаны сетевые подключения пользователей, включая список всех IP-адресов. Пользователи и сеансы На этой вкладке находится список пользователей и их сеансов. По умолчанию этот список пуст. Введя имя пользователя и выбрав

### **SSH Server Free**

Широкие возможности настройки, открытый исходный код: Это мощный многоцелевой инструмент (SFTP, SCP, туннелирование и т. д.) для безопасного удаленного рабочего стола, администрирования пользователей и приложений. Системные Требования: ОС Windows, работающая на компьютере с сервером SSH версии 0.9.5 или новее Бесплатно: Никаких других затрат, кроме ОС Windows, которая может быть бесплатной. Доступность: Нет, но его можно скачать с GitHub. Расходы: Нет. Псевдонимы: Нет. Рассмотрено: Проверка в реальных условиях С нетерпением ожидая наступления 2014 года, мы хотели бы видеть здесь, в ThinkSys, широкий спектр статей по четырем конкретным темам: будущее корпоративных мобильных технологий, потенциал социального сотрудничества в бизнесе, обзор новой модели маркетинга B2B. , а также некоторые результаты нашего недавнего опроса клиентов. В ближайшие недели

мы планируем публиковать различные статьи читателей в гостевых блогах, посвященные этим четырем темам. Последнее исследование BI Intelligence показывает, как умные инвесторы и умные брокеры используют поведенческие финансы в своем стремлении к альфе. За почти три десятилетия, прошедшие с тех пор, как поведенческие финансы появились как дисциплина, эта сфера деятельности стала важным инструментом для фирм с Уолл-стрит, позволяющих находить высокоэффективных менеджеров и решать, какие активы следует хеджировать. Согласно исследованию, большинство инвесторов используют поведенческие финансы для принятия инвестиционных решений. Между тем, многие профессиональные брокеры в настоящее время используют этот подход, чтобы помочь им сосредоточить свои инвестиции на нескольких временных горизонтах. Поддержка удаленных сотрудников — важнейший элемент прикладной стратегии любой фирмы. Но эта поддержка может оказать существенное влияние на гибкость бизнеса. Один эксперт по пользовательскому опыту (UX) предсказывает, что успех удаленной работы будет в значительной степени зависеть от дизайна приложения. В своем блоге Ли Уильям показывает, как это уже влияет на растущее число фирм. Ли также описывает свой опыт работы в Symantec, где он помог запустить более гибкое решение для мобильных сотрудников, использующее полностью мобильный подход к общению сотрудников, ведению календаря и сообщениям. Новое решение включает в себя новый способ применения мобильности, чтобы помочь фирме освоить меняющиеся технологии и обеспечить новый вид обслуживания клиентов. Ли утверждает, что есть три ключевых принципа применения принципов мобильной рабочей силы на предприятии: Принеси свое устройство. Ответственность за безопасность, политики и техническое обслуживание. Сосредоточьтесь на приложениях, которые нужны пользователям для выполнения их работы. Многие руководители предприятий знакомы с построением действительно мобильного предприятия. С 1eaed4ebc0

## **SSH Server Crack+ For Windows**

Как разработчик, когда вас просят создать веб-приложение, один из первых вопросов, который вы себе задаете, — это где разместить приложение. Итак, в этой статье мы рассмотрим 5 лучших вариантов веб-хостинга в 2019 году. Мы также рассмотрим, какие модели хостинга соответствуют различным потребностям разработчиков. Если вы хотите запустить простой блог, магазин электронной коммерции или какой-либо другой вид SaaS, вы, вероятно, воспользуетесь решением для виртуального хостинга. Это тип веб-хостинга с универсальным подходом. У вас есть единый пакет хостинга, и вы получаете всю систему. Но у такого подхода есть и обратная сторона – цены, как правило, довольно высокие. Если вы хотите запустить вебприложение, в котором вам нужна производительность, вам нужна именно эта модель хостинга. У вас есть выделенный хостинг, как следует из названия. Это веб-серверы, на которых вы являетесь единственным пользователем, а серверы принадлежат только вам. Выделенный хостинг — это тот, который дает вам наибольшую свободу. У вас есть полный контроль над веб-хостингом. Вы получаете возможность установить любое серверное программное обеспечение, какое захотите. Однако этот вид хостинга стоит дороже. Тем не менее, цифры могут помочь вам решить для себя. Если вы разработчик, которому нравится создавать и разрабатывать различные веб-приложения, вам нужно знать, какую среду хостинга вы собираетесь использовать. Существуют разные подходы, и выбрать тот, который подходит именно вам, может быть довольно сложно. Когда дело доходит до облачного хостинга, это все еще довольно новая, но развивающаяся область. И это предлагает хорошую возможность для стартапов выйти за пределы, которые они могут достичь с помощью выделенного хостинга. Вы можете выбрать самоуправляемое или управляемое решение. Первый подход очень похож на виртуальный хостинг. Вы получаете один сервер и отвечаете за всю платформу. Второй подход позволяет вам лучше контролировать то, что вы делаете.Выбранный вами провайдер управляет настройкой и сообщает вам, какие инструменты и приложения вам нужны и что доступно для использования. У вас не будет прямого доступа к платформе, но провайдер поможет вам начать работу. Прежде чем сделать свой выбор, постарайтесь выяснить, есть ли какие-то преимущества в использовании одной из этих моделей. Вы можете попытаться построить сравнительную таблицу и принять взвешенное решение. Вам не нужно устанавливать все инструменты и программное обеспечение для хостинга

### **What's New in the?**

SSH-сервер — это приложение, которое может безопасно подключиться к удаленному компьютеру, чтобы получить к нему доступ. Соединение туннелируется через безопасный протокол соединения, но главной особенностью является шифрование. Это небольшое программное обеспечение легко настраивается и идеально подходит для задач удаленного администрирования. Он предлагает важные параметры, когда речь идет о конфигурации удаленного сервера, ограничения и ограничения устанавливаются в целях безопасности, а также настраиваются различные другие параметры. SSH-клиент: SSH-клиент — это приложение, которое поставляется с собственным SSH-сервером, позволяющим удаленно подключаться к серверу. Поскольку это не отдельная программа, а способ аутентификации удаленных подключений к серверу, клиент меньше и эффективнее сервера. С точки зрения аутентификации клиент выполняет различные действия, указанные сервером, и работает в автоматическом режиме. Установите SSH-сервер: Это приложение, которое позволяет пользователям безопасно подключаться к удаленным серверам. Существует много способов установить SSH-сервер на компьютер с Windows, и некоторые из обычных методов включают элемент управления Active-X, который обычно используется для веб-приложений интрасети. Кроме того, существует простой пакет, который можно загрузить с веб-сайта производителя. Вам необходимо установить сам SSH-сервер, а также SSH-клиент. Последняя версия сервера SSH основана на OpenSSH, а клиент SSH доступен для большинства популярных платформ и операционных систем. Один из популярных способов установки SSH-сервера включает использование WPS, что означает Windows Preinstaller Suite. Установка SSH-сервера: Установка состоит из мастера, который запрашивает имя, описание и контактную информацию учетной записи пользователя, которая будет создана для новой службы. Мастер также позволяет добавить лицензионный код программы. После успешной установки есть возможность просмотреть некоторые параметры конфигурации и проверить наличие обновлений системы. Запуск службы: Как только приложение будет установлено, оно автоматически запустится при включении компьютера. SSH-сервер показывает окно состояния службы, которое будет обновляться при каждом новом подключении. Другие особенности: В дополнение к основной функции службы SSH Server также предлагает следующие функции: O: Приложение Spring Boot JPA — Spring Query Я хочу написать приложение Spring Boot, которое будет использовать JPA, поэтому я установил Spring Data JPA в качестве зависимостей.

# **System Requirements:**

Яблоко: ОС Х 10.7 или новее 512 МБ оперативной памяти 2 ГБ свободного места на жестком диске Процессор Intel Core 2 Duo Любой Mac с видеовыходом HD (компьютер с портом Apple Mini DisplayPort) Окна: Windows 7 (64-разрядная версия) Windows Vista (32-разрядная версия) Минимальное разрешение экрана 1024 x 768 (используйте порт VGA или HDMI) Веб-браузер с поддержкой JavaScript (Internet Explorer, Safari, Chrome, Firefox) 2 ГБ